## Marc-André Dalbavie *Diadèmes* 1986

virtualization 2008

# *ircam* **EZE** Centre Pompidou

The setup and the execution of the electroacoustic part of this work requires a Computer Music Designer (Max expert).

## **Table of Contents**

<span id="page-1-0"></span>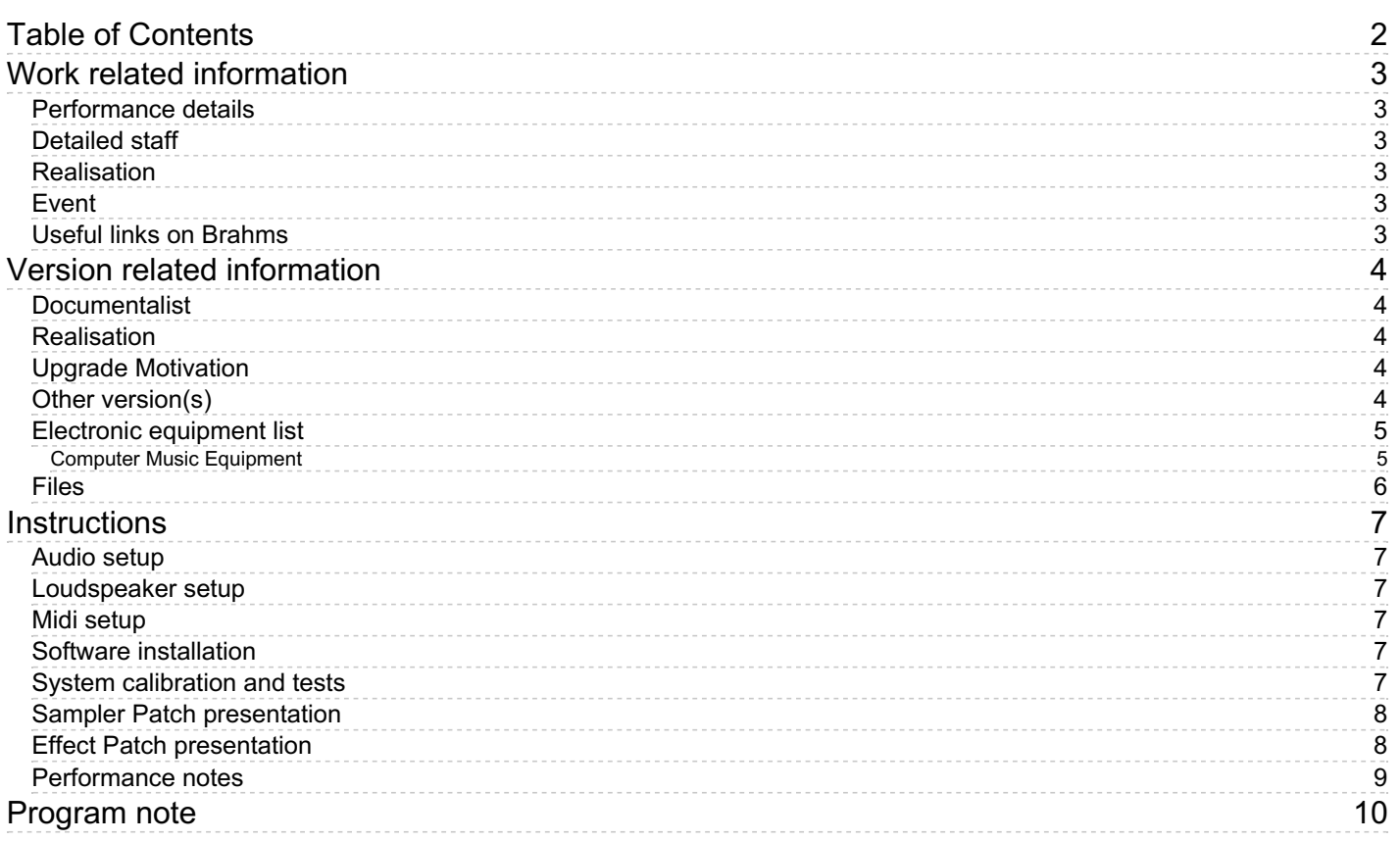

## <span id="page-2-0"></span>**Work related information**

## <span id="page-2-1"></span>**Performance details**

June 16, 1986, Paris, Centre Georges Pompidou

Publisher : Jobert

## <span id="page-2-2"></span>**Detailed staff**

- soloist: viola [transformé (harmoniseur, réverb.)]
- 2 flutes, oboe, clarinet, bass clarinet, bassoon, horn, 2 trumpets, trombone, 2 percussionists, piano (also electric organ), celesta (also 2 electronic/MIDI keyboards/synthesizers [Yamaha DX7] ), 3 violins, double bass

## <span id="page-2-3"></span>**Realisation**

Jacques Duthen

#### <span id="page-2-4"></span>**Event**

Concert Dalbavie - Fri 05 Dec 2008 - Miller's Theatre - Composer's portrait

### <span id="page-2-5"></span>**Useful links on Brahms**

- *[Diadèmes](https://brahms.ircam.fr/en/works/work/7549/)* **for transformed solo viola, electronic ensemble and insrumental ensemble (1986), 25mn**
- **[Marc-André](https://brahms.ircam.fr/en/composers/composer/1021/) Dalbavie**

## <span id="page-3-0"></span>**Version related information**

Performance date: Dec. 5, 2008 Documentation date: Dec. 5, 2008 Version state: valid, validation date : May 3, 2018, update : May 6, 2021, 3:10 p.m.

#### <span id="page-3-1"></span>**Documentalist**

You noticed a mistake in this documentation or you were really happy to use it? Send us feedback!

## <span id="page-3-2"></span>**Realisation**

Serge Lemouton (Computer Music Designer)

Version length: 22 mn Default work length: 25 mn

## <span id="page-3-3"></span>**Upgrade Motivation**

The original version (1986) of Diadèmes required some Yamaha hardware (TX816, DX7, SPX 1000, ...) As this hardware is becoming obsolete, this version replaces all the original hardware by a Max MSP patch.

## <span id="page-3-4"></span>**Other version(s)**

- Marc-André Dalbavie Diadèmes transfert mustica ftp (April 14, 2010)
- [Marc-André](https://brahms.ircam.fr/sidney/work/154/) Dalbavie Diadèmes Premiere (June 16, 1986)

## <span id="page-4-0"></span>**Electronic equipment list**

### <span id="page-4-1"></span>**Computer Music Equipment**

- 1 MacBook Pro *Apple Laptops* (Apple)
- 1 Max/MSP *Max* (Cycling74) version 5
- 2 KX 88 *MIDI Keyboard* (Yamaha) with sustain pedals

## <span id="page-5-0"></span>**Files**

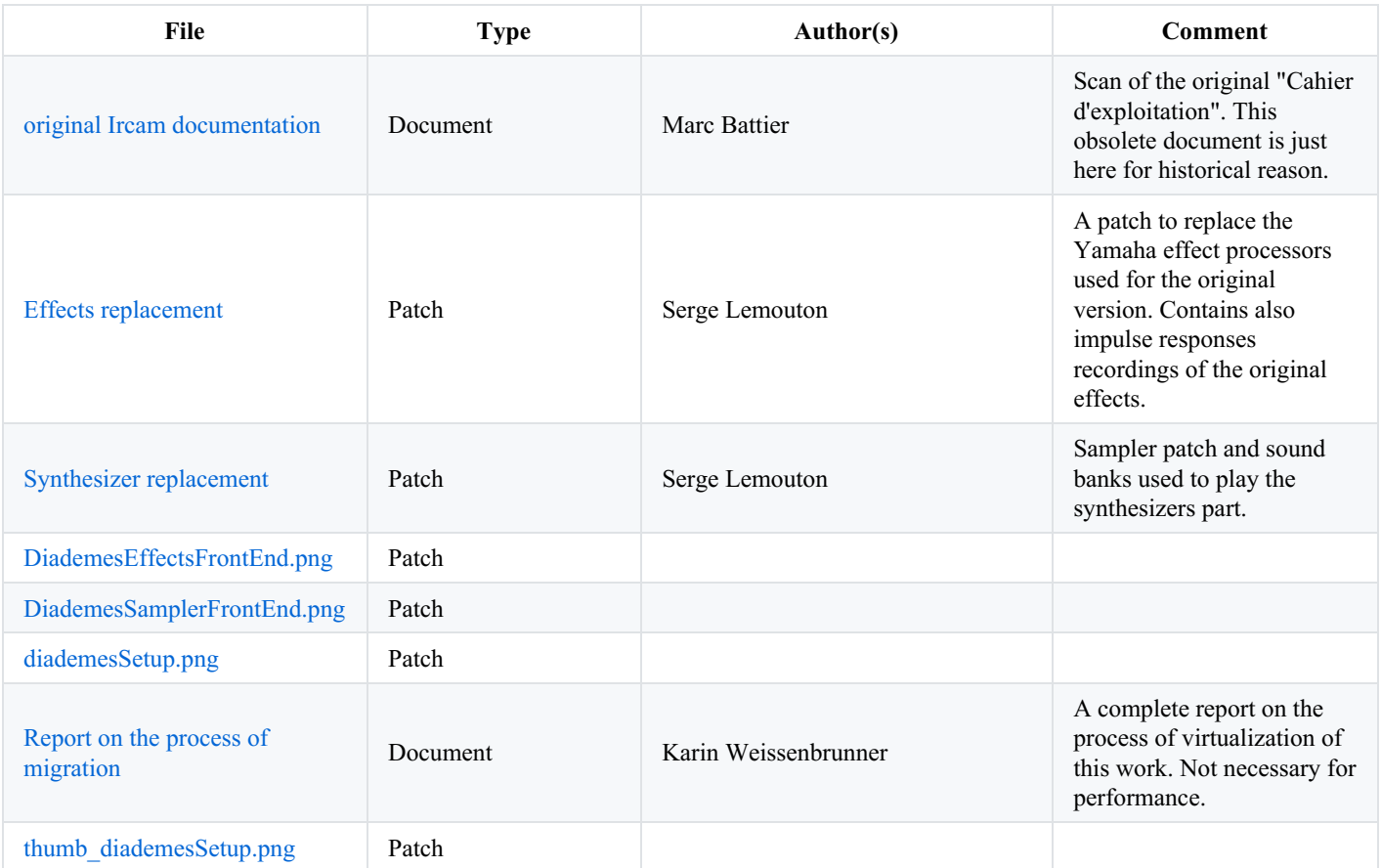

## <span id="page-6-0"></span>**Instructions**

## <span id="page-6-1"></span>**Audio setup**

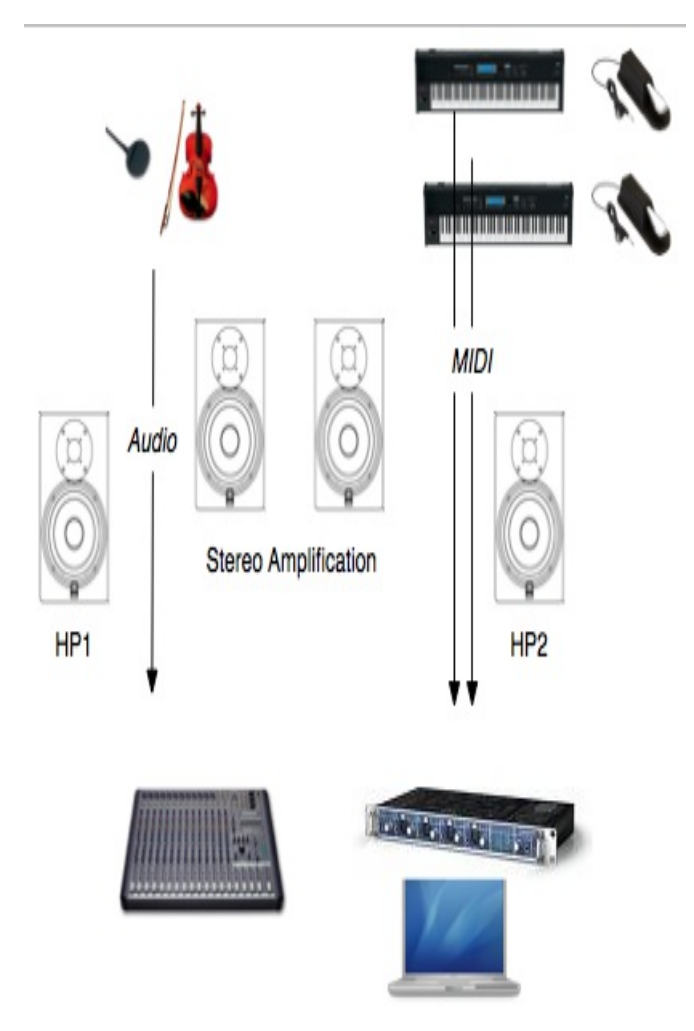

## <span id="page-6-2"></span>**Loudspeaker setup**

The original diffusion was stereophonic and frontal.

The synthesizer parts should sound as coming from the ensemble location and be well balanced with the instrumental sounds.

## <span id="page-6-3"></span>**Midi setup**

Each MIDI keybord is connected to a different port on the Midi interface.

Sustain pedal are optional.

The program changes are written in the keyboard individual parts provided by the editor.

#### <span id="page-6-4"></span>**Software installation**

Open with Max5 this two patches:

- Diademes-samplerV9
- DiademesVIolaEffect

Turn MaxMsp DSP on.

### <span id="page-6-5"></span>**System calibration and tests**

Before playing : check that each keyboard is playing the right max sampler, and that he is able to send all the required program changes

Adjust the sound level of the viola into the Effect patch.

### <span id="page-7-0"></span>**Sampler Patch presentation**

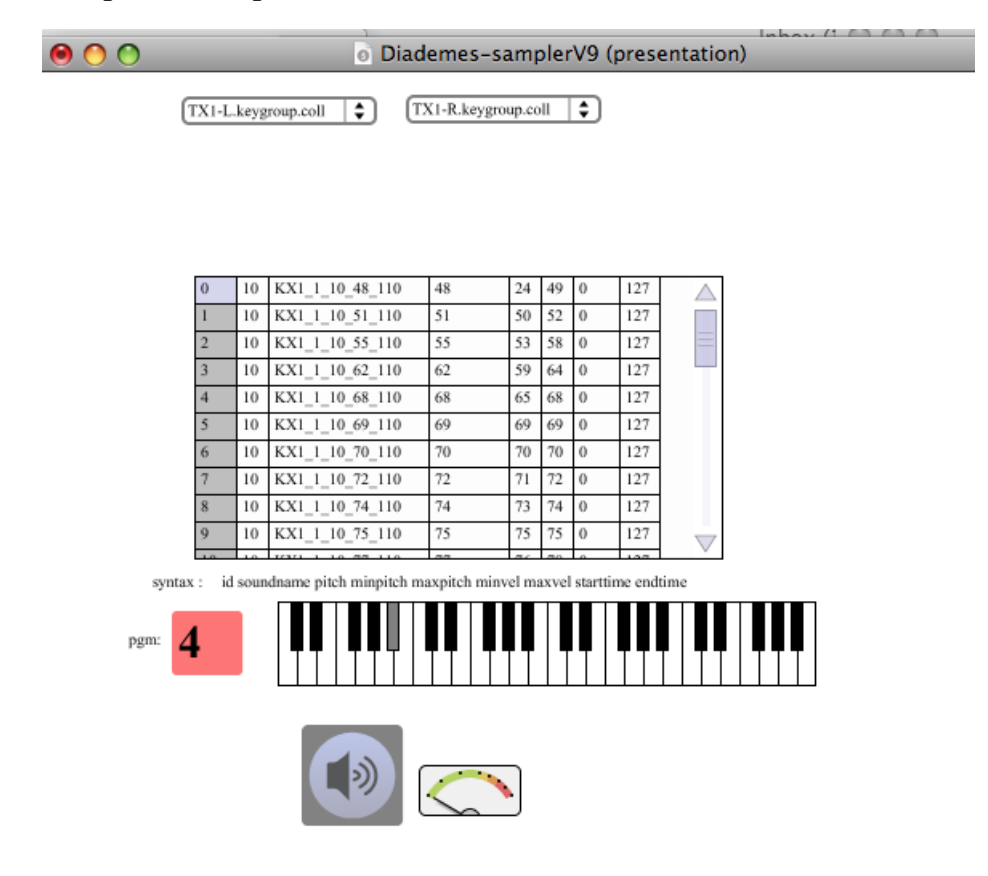

<span id="page-7-1"></span>**Effect Patch presentation**

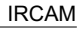

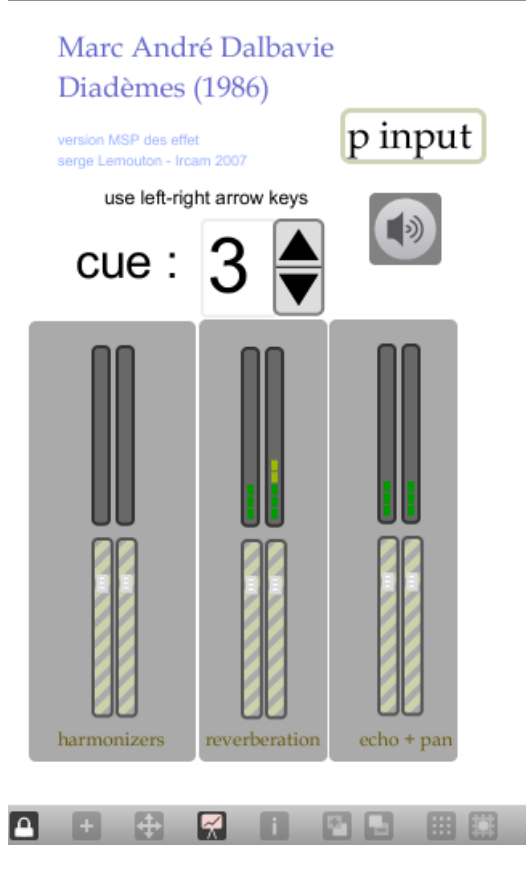

## <span id="page-8-0"></span>**Performance notes**

The Effect presets are changed manually during the performance : refer to the score provided by the editor.

#### C IRCAM (CC) BY-NO-NO

This documentation is licensed under a Creative Commons [Attribution-NonCommercial-NoDerivatives](http://creativecommons.org/licenses/by-nc-nd/4.0/) 4.0 International License.

## <span id="page-9-0"></span>**Program note**

Trois sortes de matériau numérique ont été utilisés pour *Diadèmes*. La partie aide à la composition a été conçue sur un Macintosh (Apple) grâce aux langages informatiques LeLISP (Chailloux) et son extension FORMES (Ircam), permettant de générer des processus flltrés par des règles harmoniques.

La partie synthèse est faite par deux TX816 (Yamaha) pilotés par deux KX88 (Yamaha). L'utilisation de la modulation de fréquence est entièrement contrôlée par Macintosh à partir de programmes réalisés à l'Ircam. La partie transformation est réalisée grâce à un couple d'harmoniseurs calculant et transposant le son en temps réel.

La notion de concerto est à l'origine de la conception de *Diadèmes*. Trois groupes instrumentaux sont en présence :

1- un ensemble instrumental traditionnel composé du groupe des bois, du groupe des cuivres, du groupe des percussions et claviers et du groupe des cordes

2- un ensemble électronique composé de deux synthétiseurs Yamaha DX7

3- un alto solo amplifié et par moments transformé par un harmoniseur, une chambre de réverbération et une chambre d'écho.

L'opposition entre instruments acoustiques et instruments électroniques façonne déjà tout un monde sonore qui a largement déterminé la forme de la partition. De plus, le fait que l'instrument soliste possède les deux particularités permet de créer une surface d'équilibre et de transition entre ces deux pôles. Tout ce potentiel trace donc certaines limites et certains possibles sur le plan formel.

La pièce est divisée en trois mouvements enchaînés : le premier utilise uniquement l'ensemble acoustique avec le soliste, le deuxième uniquement l'ensemble électronique avec le soliste transformé, et le troisième utilise l'ensemble de l'orchestre et des possibilités sonores. Le jeu de l'alto «avec archet» prédomine dans les premier et troisième mouvements, tandis que le jeu «pizzicato» prévaut dans le deuxième.

L'organisation des groupes a eu une grande influence sur les processus harmoniques de la partition. Ainsi, le deuxième mouvement étant surtout construit autour des instruments électroniques, les harmonies employées ont été entièrement générées par le procédé de modulation de fréquence. Et comme le premier mouvement amène le second, la musique évolue progressivement, à l'intérieur de celuilà, d'une harmonie instrumentale vers une harmonie issue de la modulation de fréquence. Ceci est une des premières conséquences de la composition orchestrale de l'oeuvre.Par ailleurs, les proportions de *Diadèmes* suivent, de la plus petite valeur rythmique jusqu'à la durée des parties, la découpe temporelle des trois mouvements. Le premier mouvement représente 43% de la durée totale de la partition, le deuxième 24% et le troisième 33%. Le premier mouvement est lui-même divisé en trois grandes parties selon les mêmes proportions, et ainsi de suite. Les autres mouvements sont travaillés de la même manière. La plupart des rythmes non itératifs (représentant la valeur temporelle la plus petite) sont aussi réalisés par ce moyen. Un lien génétique profond unit donc les proportions temporelles et le rythme.

Un même processus (l'interpolation) est employé pour les différents paramètres de la musique : le rythme, l'harmonie, le timbre, le mélodique... La notion de processus sous-entend la notion de parcours et plus particulièrement de parcours temporel. Dès lors qu'on ne considère plus *l'instant* comme une particule temporelle indépendante et l'ensemble des particules temporelles comme des constellations d'instants (pour reprendre l'image de Henri [Pousseur](https://brahms.ircam.fr/en/henri-pousseur)) n'ayant que très peu de liens les unes avec les autres, l'instant est au contraire pensé comme appartenant à un ensemble plus vaste, organisé par une structure hiérarchique. L'interaction des divers éléments conduit à reconsidérer l'organisation des proportions temporelles par rapport à l'importance formelle de chaque élément à l'intérieur du processus global et non par rapport à une structure abstraite (modes de valeurs, série de durées, etc.). Ce choix n'implique aucun retour à un quelconque cloisonnement du temps comme on le trouve avec la forme sonate des classiques, mais invite plutôt à redécouvrir la mobilité du temps musical telle qu'on peut la trouver chez Debussy.

Cette mobilité nécessite de construire les idées musicales à partir de processus qui imposent leurs directions. Le potentiel directionnel quelquefois très fort d'une interpolation ne doit pas forcément apparaître de façon significative à l'intérieur du discours musical, mais il peut sous-tendre un parcours musical complexe, lui-même constitué de processus superposés opposant leurs propres directionnalités, les uns avec les autres. C'est de la rencontre quelquefois dialectique entre plusieurs parcours et de leur organisation temporelle (retour de certaines cellules, répétition de motifs, développement de certaines morphologies gestuelles, etc.) que naît la forme.

Un seul exemple suffira à illustrer cette idée. Quand l'alto solo fait pour la première fois son entrée dans l'oeuvre, il engage une progression avec les autres cordes. Puis il déroule peu à peu une gamme ascendante qui, par accélération elle aussi graduelle, se transforme en un accord. Quand cette entrée de l'alto se produit, les bois font simultanément entendre un processus commencé peu auparavant et consistant en un balancement régulier de deux groupes instrumentaux. Or ce balancement devient progressivement irrégulier à cause de l'élément perturbateur constitué par le «processus du soliste», puis les deux groupes, soumis à un phénomène d'attraction, se fondent en un seul, qui reprend l'accord du processus des cordes. On assiste donc à un processus global de convergence, déterminé à la fois par l'opposition directionnelle et l'attraction mutuelle des deux processus élémentaires en présence. Cette rencontre dialectique crée une tension qui correspond à une première zone de polarisation, particulièrement importante sur le plan formel.

Marc-André Dalbavie, extrait de « De l'Ecriture au timbre », dans Actes du symposium « Systèmes personnels et informatique musicale », Ircam, Paris, 1987.

Version documentation creation date: None, update date: May 6, 2021, 3:10 p.m.